## <span id="page-0-0"></span>Fundamentos de Processamento Gráfico

Helton H. Bíscaro ; Fátima Nunes

31 de maio de 2022

Helton H. Bíscaro : Fátima Nunes **Computação Gráfica** i Santon de 2022 1/81 de maio de 2022 1/81

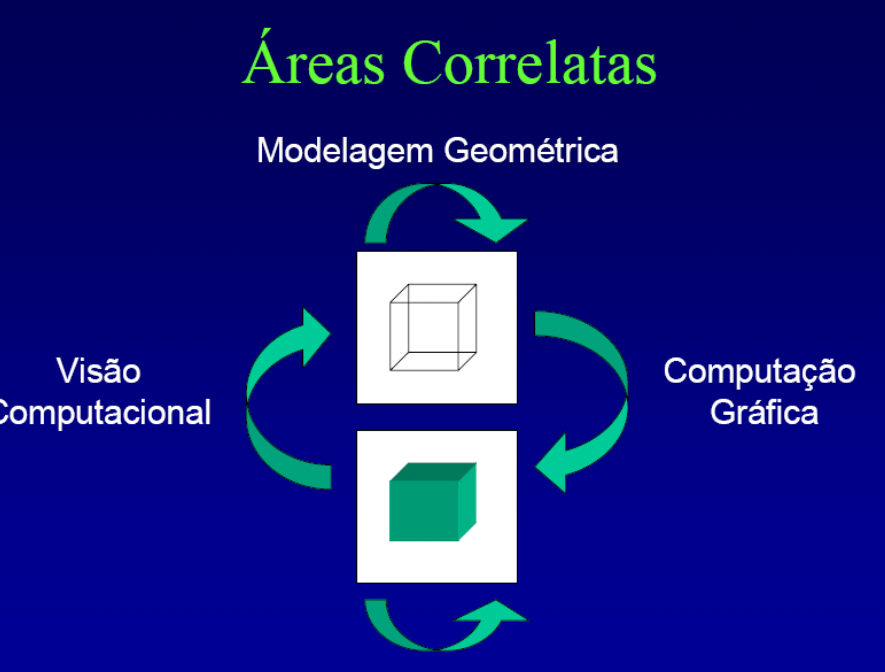

Processamento de Imagens

### Conceitos usados nesta aula

- Álgebra de polinômios;
- $\bullet$  Resolução de sistemas lineares;
- **•** Transformações lineares;
- **•** Geometria:
- Algoritmos e estruturas de dados;

<span id="page-3-0"></span>Pontos sobre uma curva.

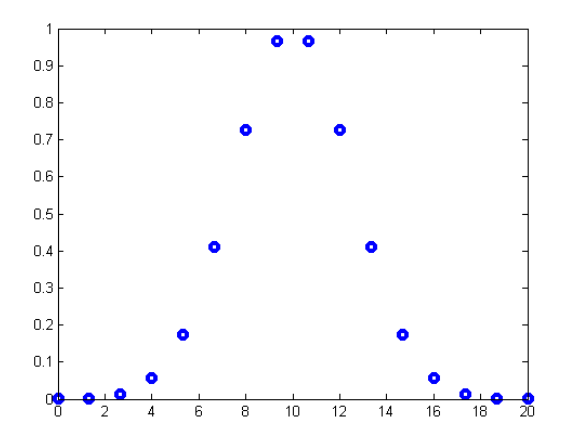

Pontos sobre uma curva.

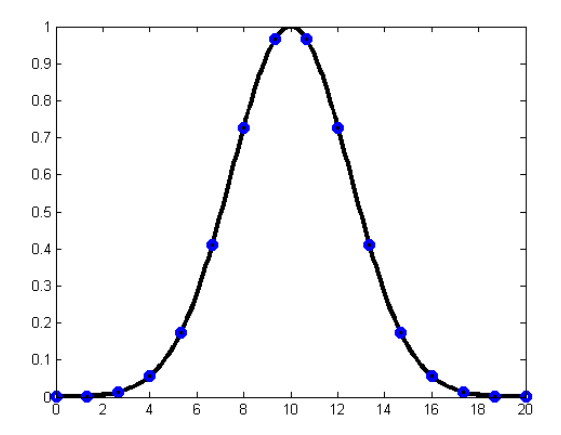

Polinômio Interpolador:

Dado um conjunto :  $C = \{P_0 = (x_0, y_0), P_1 = (x_1, y_1),..., P_n = (x_n, y_n)\}$ queremos ajustar um polinômio da forma:  $p\left(x\right) = a_0 + a_1x + a_2x^2 + ... + a_nx^n$ .

Sabemos que:  $p(x_0) = y_0$ ;  $p(x_1) = y_1$ ; . . .  $p(x_n) = y_n$ .

Out ainda:

\n
$$
a_0 + a_1x_0 + a_2x_0^2 + \ldots + a_{n-1}x_0^{n-1} = y_1 ;
$$
\n
$$
a_0 + a_1x_1 + a_2x_1^2 + \ldots + a_{n-1}x_1^{n-1} = y_2 ;
$$
\n
$$
\vdots
$$
\n
$$
a_0 + a_1x_n + a_2x_n^2 + \ldots + a_{n-1}x_n^{n-1} = y_n.
$$

#### Polinômio Interpolador: Na forma Matricial.

$$
\begin{bmatrix} x_0^0 & x_0^1 & \cdots & x_0^{n-1} \\ x_1^0 & x_1^1 & \cdots & x_1^{n-1} \\ \vdots & \vdots & \ddots & \vdots \\ x_n^0 & x_n^1 & \cdots & x_n^{n-1} \end{bmatrix} \begin{bmatrix} a_0 \\ a_1 \\ \vdots \\ a_n \end{bmatrix} = \begin{bmatrix} y_0 \\ y_1 \\ \vdots \\ y_n \end{bmatrix}
$$
  
Our seja.  $Ma = y$ 

Trabalho : Inverter a matriz  $M$ , e encontrar o vetor  $a = M^{-1}y$ .

Intrepolação por dois pontos

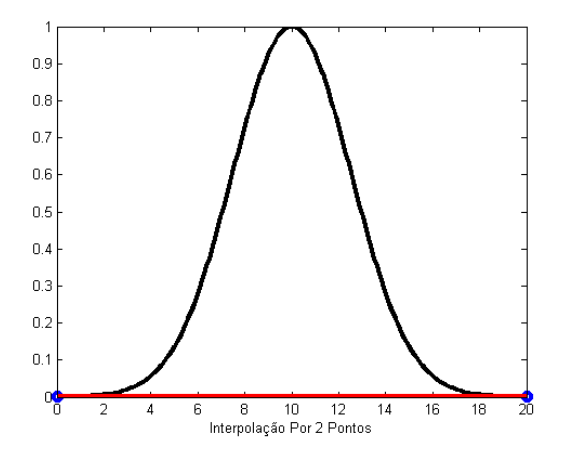

Intrepolação por três pontos

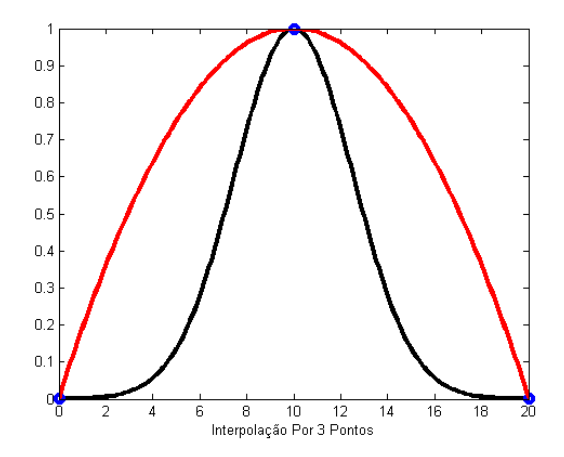

Intrepolação por quatro pontos

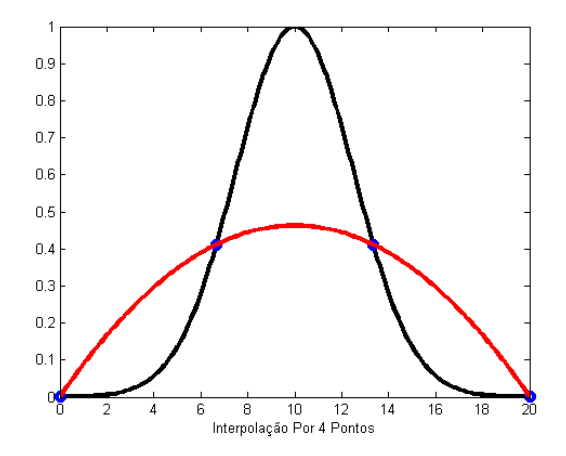

Intrepolação por cinco pontos

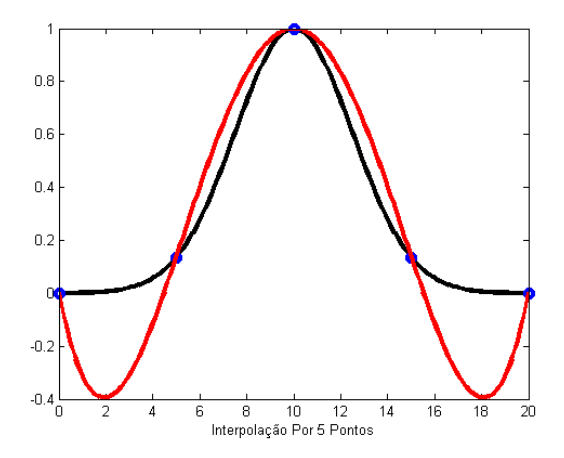

Intrepolação por seis pontos

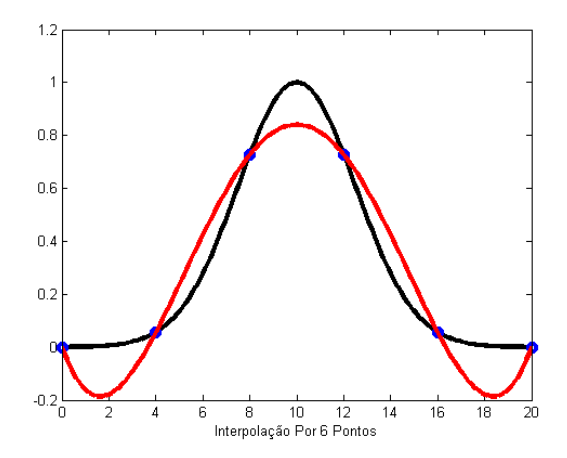

## Modelagem: Bézier

Curva de Bézier:

Dado um conjunto  $C = \{P_0 = (x_0, y_0), P_1 = (x_1, y_1),..., P_n = (x_n, y_n)\}$ .

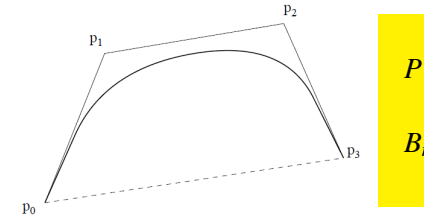

$$
P(t) = \sum_{i=0}^{n} P_i B_{n,i}(t), \text{ onde:}
$$
  

$$
B_{n,i}(t) = {n \choose i} t^i (1-t)^{n-i}, t \in [0,1].
$$

Figura: Polígono de Controle

# Modelagem: Bézier

Curva de Bézier - Propriedades:

- $\bullet$  É polinomial. Se a quantidade de pontos de controle é  $(n+1)$ , o grau do polinômio é *n*.
- 2 Acompanha a forma do polígono de controle. Está no fecho convexo dos pontos de controle.
- Influência global de cada ponto de controle.
- 4 Pontos extremos da curva e do polígono coincidem.
- <sup>5</sup> Tangente nos pontos extremos coincidem com os segmentos extremos do polígono de controle.
- **6** A curva não oscila mais que o polígono de controle.
- 7 São invariantes sob transformações afins.

## Modelagem: Bézier

Superfície de Bézier :

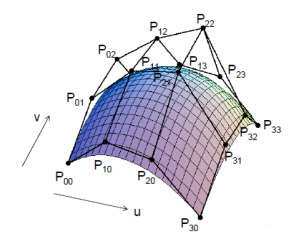

$$
P(u, v) = \sum_{j=0}^{m} B_{m,j}(v) \left(\sum_{i=0}^{n} P_i B_{n,i}(t) P_{ij}\right)
$$
onde:  

$$
\begin{cases} B_{m,j}(v) = {m \choose j} v^{j} (1-v)^{m-j} \\ B_{n,i}(u) = {n \choose i} t^{i} (1-u)^{n-1} \end{cases}
$$

# Modelagem: B-Splines

Curva B-Splines :

Uma Curva B-Spline de ordem  $k, 2 \leq k \leq n+1$ , é definida por :

$$
P: [t_0, t_{n+k}] \to \mathbb{R}, \text{ sendo que:}
$$

$$
P(t) = \sum_{i=0}^{n} P_i N_i^k(t)
$$

onde  $P_0, P_1, \ldots, P_n$  são pontos de controle, e as funções  $N_i^k\left(t\right)$  são definidas recursivamente:

$$
N_i^1(t) = \begin{cases} 1, \text{ se } t_i \le t \le t_{i+1} \\ 0, \text{ caso contrário} \\ N_i^k(t) = \frac{(t-t_i)N_i^{k-1}(t)}{t_{i+k-1}-t_i} + \frac{(t_{i+k}-t)N_{i+1}^{k-1}(t)}{t_{i+k}-t_{i+1}} \end{cases}
$$
(1)

Sendo que  $t_0 \le t_1 \le \ldots \le t_{n+k}$  são os nós da parametrização.

# Modelagem: B-Spline

B-Spline - Exemplo:

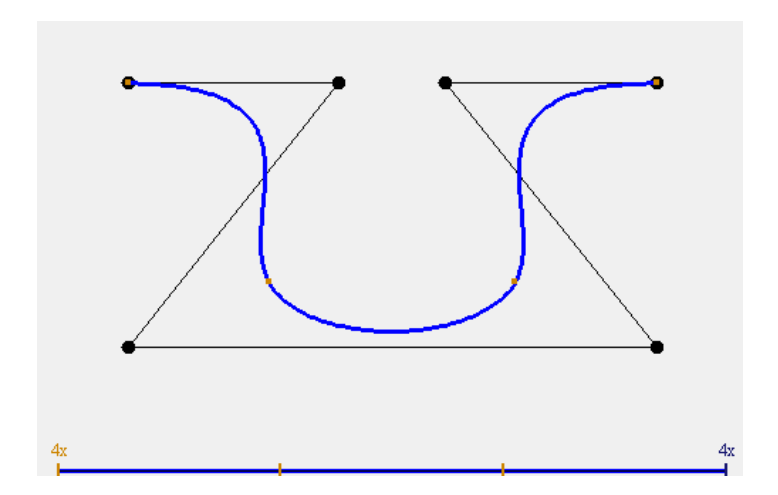

# Modelagem: B-Splines

B-Splines - Propriedades:

- $\bullet$  É polinomial.  $P$  é um polinômio de grau  $k$  em  $[t_i,t_{i+1}]$ .
- 2 A derivada de ordem  $k 2$  é contínua em  $[t_0, t_{n+k}]$ .
- 3 *n*  $\sum_{j\in \mathbb{Z}}N_{i}^{k}\left(t\right)=1$  para todo  $t\in\left[t_{0},t_{n+k}\right]$  e  $1\leq k\leq n+1.$ *i*=0
- 4 *n* ∑ *i*=0  $N_i^k(t) \geq 0$  para  $t \in [t_0,t_{n+k}]$  e  $1 \leq k \leq n+1$ .
- **5** Acompanha a forma do polígono de controle. Está no fecho convexo dos pontos de controle.
- **6** Influência local de cada ponto de controle.
- **7** Pontos extremos da curva e do polígono coincidem.
- **8** Tangente nos pontos extremos coincidem com os segmentos extremos do polígono de controle.
- <sup>9</sup> A curva não oscila mais que o polígono de controle.
- <sup>10</sup> São invariantes sob transformações afins.

# Modelagem: B-Splines

B-Splines - Superfícies:

São definidas de forma idêntica à superfície de Bézier

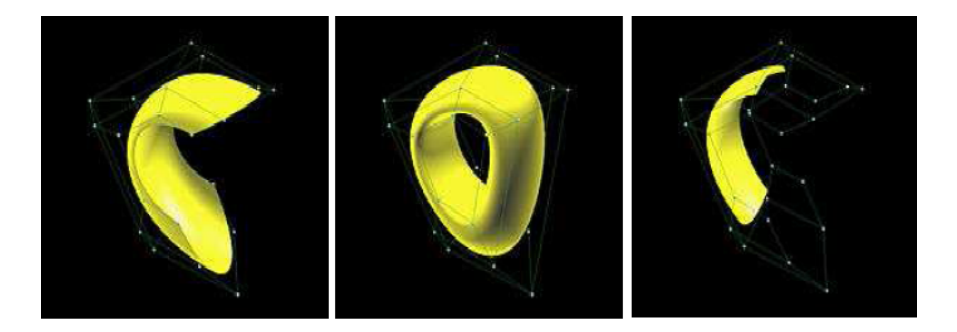

# <span id="page-19-0"></span>Poligonalizacão

#### **Objetivo**

Aproximar por polígonos (triângulos) uma superfície implícita  $S$   $\!=$   $F^{-1}(0)$ , onde  $F$  é contínua e  $0$  é valor regular de  $F$ .

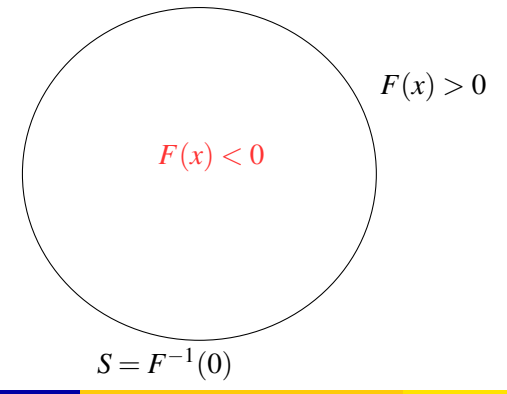

# Poligonalização

#### Algoritmo:

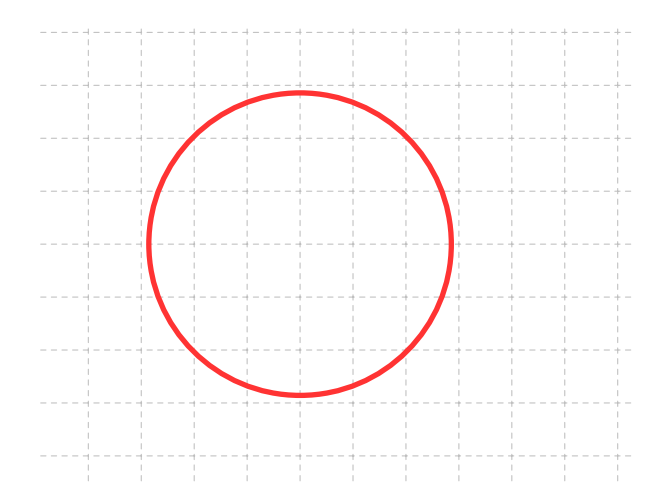

# Polgonalização

#### Algoritmo:

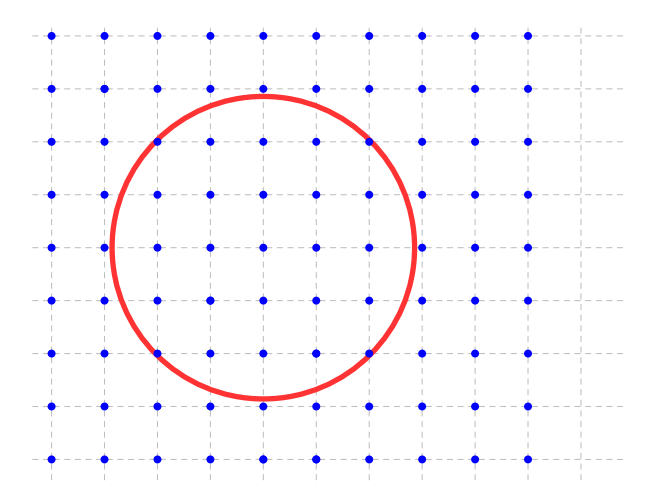

Passo 1: Fazer uma triangulação no domínio

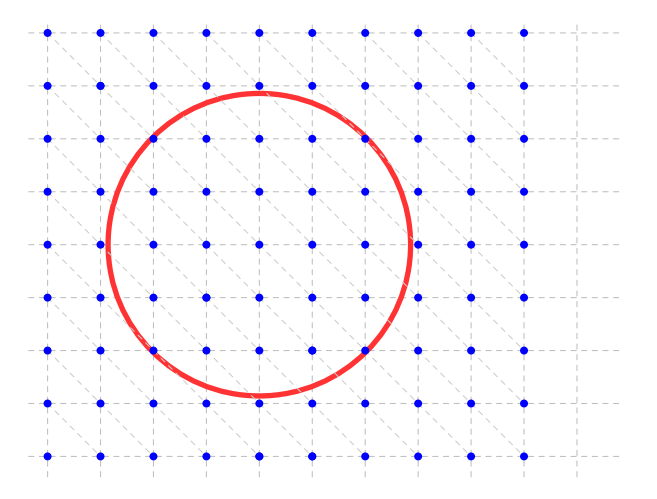

**Passo 2:** Avaliar *F* em todos os vértices do Grid

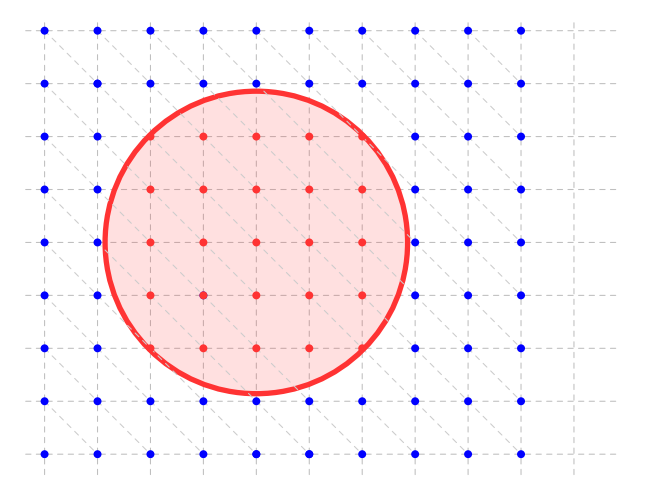

**Passo 3:** Aproximar linearmente nos simplexos onde  $F$  muda de sinal.

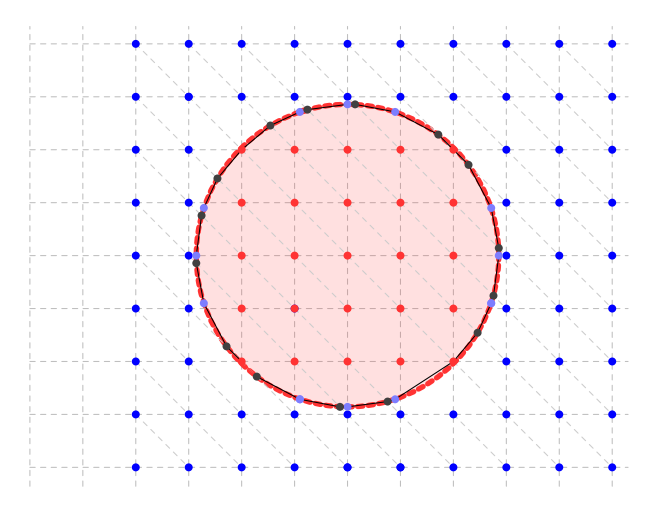

**Casos possíveis em**  $\mathbb{R}^3$  : 2 casos (a menos de permutações) de configuração de sinal da função F em cada tetraedro.

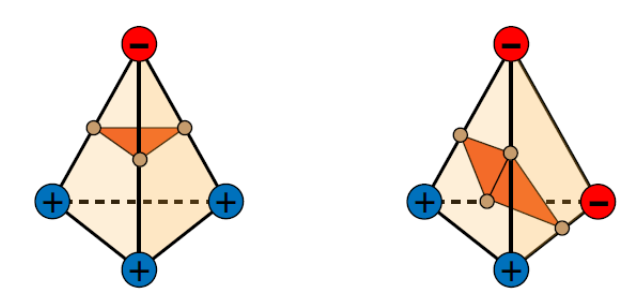

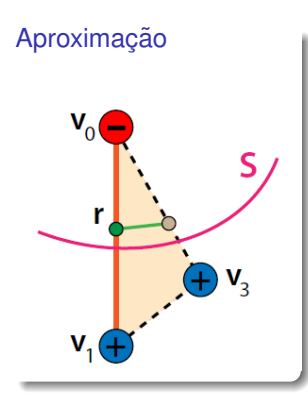

Seja  $r = F^{-1}(0)$  na aresta  $\langle v_0, v_1 \rangle;$ 

$$
=\frac{F(v_0)}{F(v_0)-F(v_1)}
$$

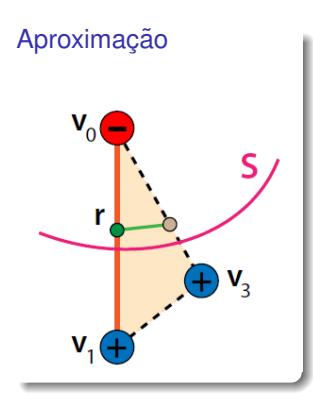

### Seja  $r = F^{-1}(0)$  na aresta  $\langle v_0, v_1 \rangle$ ;

 $r = (1-t)v_0 + tv_1$ 

$$
=\frac{F(v_0)}{F(v_0)-F(v_1)}
$$

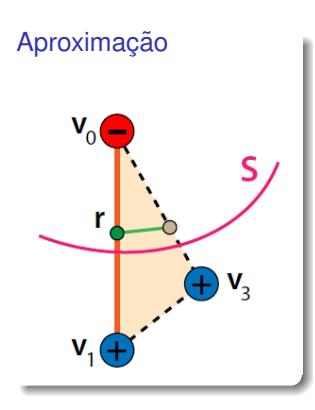

Seja 
$$
r = F^{-1}(0)
$$
 na aresta  $\langle v_0, v_1 \rangle$ ;  
 $r = (1 - t)v_0 + tv_1$ 

Basta encontrar o valor de *t*; Fazendo:

$$
=\frac{F(v_0)}{F(v_0)-F(v_1)}
$$

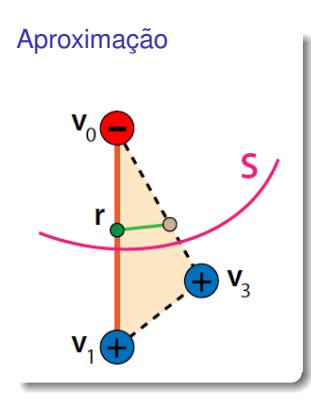

Seja 
$$
r = F^{-1}(0)
$$
 na aresta  $\langle v_0, v_1 \rangle$ ;

$$
r = (1 - t)v_0 + tv_1
$$

Basta encontrar o valor de *t*; Fazendo:  $0 = F(r) = F((1-t)v_0 + tv_1)$ 

$$
t = \frac{F(v_0)}{F(v_0) - F(v_1)}
$$

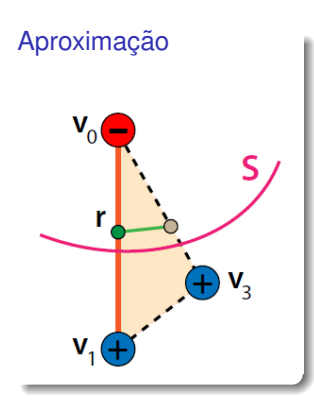

Seja 
$$
r = F^{-1}(0)
$$
 na aresta  $\langle v_0, v_1 \rangle$ ;  

$$
r = (1 - t)v_0 + tv_1
$$

Basta encontrar o valor de *t*; Fazendo:  $0 = F(r) = F((1-t)v_0 + tv_1)$  $\approx (1-t)F(v_0) + tF(v_1)$ 

$$
t = \frac{F(v_0)}{F(v_0) - F(v_1)}
$$

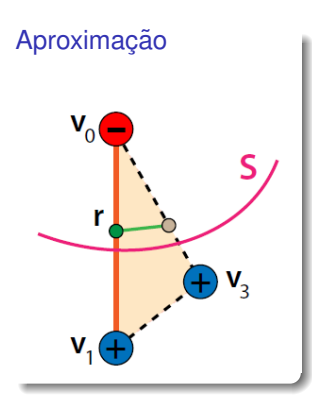

Seja 
$$
r = F^{-1}(0)
$$
 na aresta  $\langle v_0, v_1 \rangle$ ;  
 $r = (1 - t)v_0 + tv_1$ 

Basta encontrar o valor de *t*; Fazendo:  $0 = F(r) = F((1-t)v_0 + tv_1)$  $≈ (1-t)F(v_0) + tF(v_1)$ Portanto:

$$
t = \frac{F(v_0)}{F(v_0) - F(v_1)}
$$

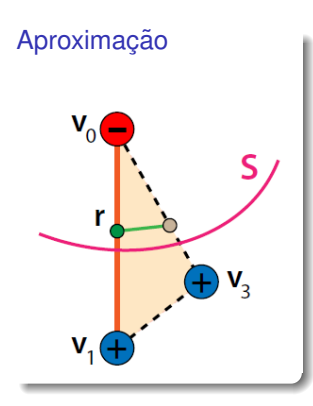

Seja 
$$
r = F^{-1}(0)
$$
 na aresta  $\langle v_0, v_1 \rangle$ ;  

$$
r = (1 - t)v_0 + tv_1
$$

Basta encontrar o valor de *t*; Fazendo:  $0 = F(r) = F((1-t)v_0 + tv_1)$  $≈ (1-t)F(v_0) + tF(v_1)$ Portanto:

$$
t = \frac{F(v_0)}{F(v_0) - F(v_1)}
$$

## Marching Cubes: Lorensen & Cline, 1987

Faz uma decomposição celular do domínio de  $F$ , isto é, particiona o domínio em cubos.

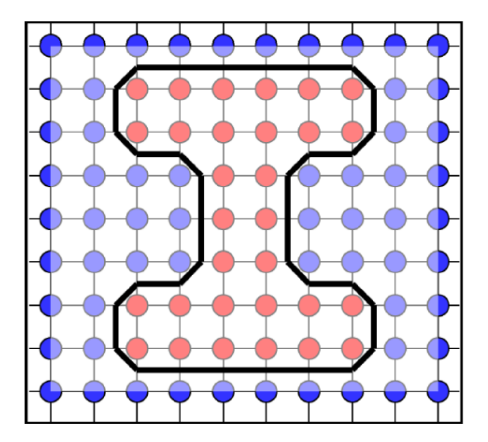

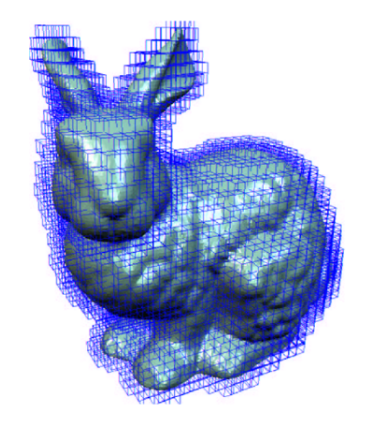

## Marching Cubes: Lorensen & Cline, 1987

15 casos (a menos de permutações) de configuração de sinal da função F em cada cubo.

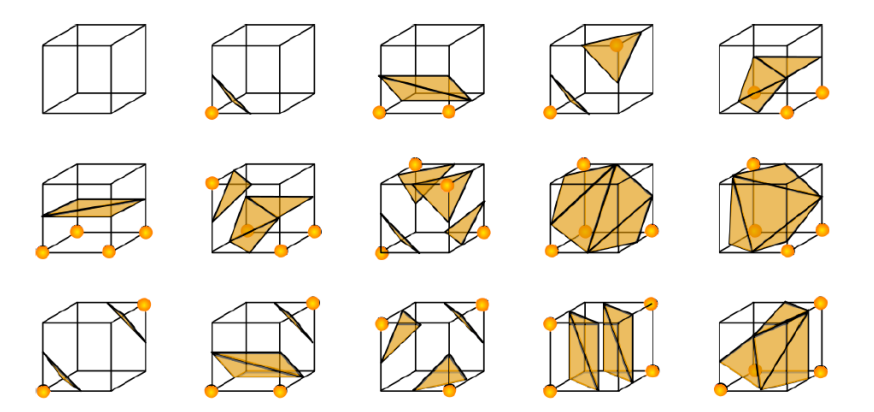

# Marching Cubes: Lorensen & Cline, 1987

#### Problemas:

- Ambiguidades
- · Dificuldade de implementação

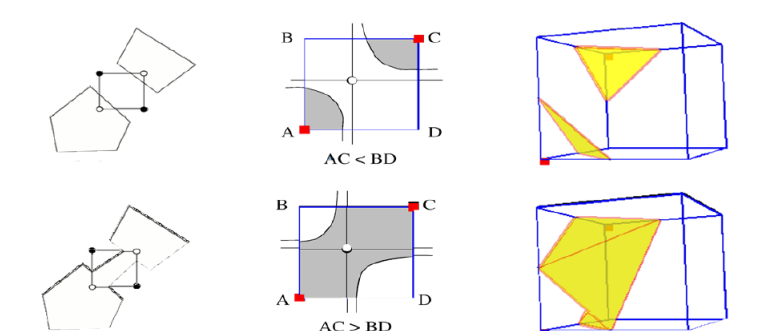
Superfícies Implícitas

## Atividade - Curvas Implícitas

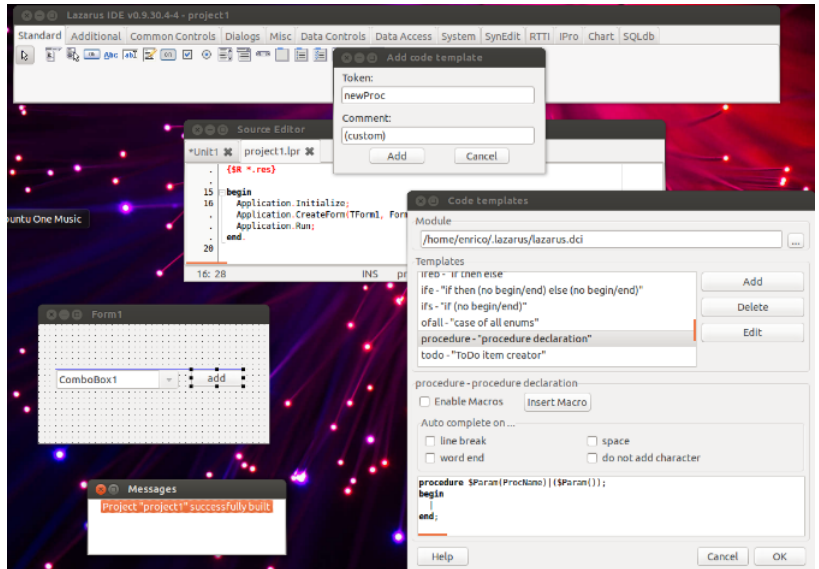

Helton H. Bíscaro : Fátima Nunes

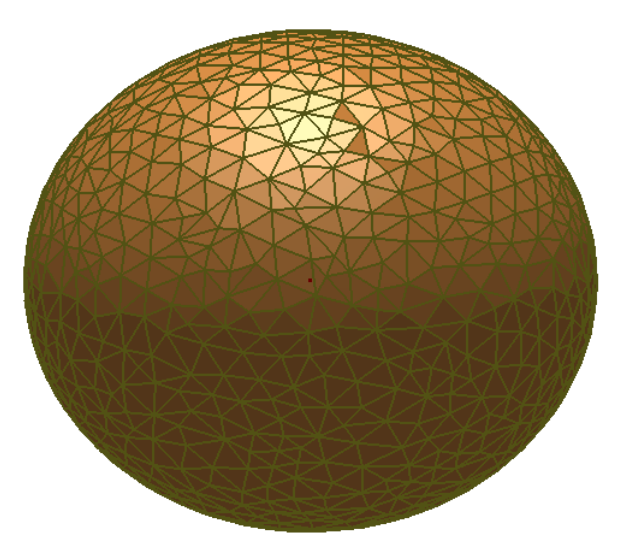

#### Célula (definição:)

Dado um conjunto de pontos  $p_0, p_1, ..., p_k \in \mathbb{R}^n$ , a célula gerada por este conjunto é a combinação convexa

$$
[p_0, p_1, ..., p_n] = \left\{ \sum_{i=0}^k \lambda_i p_i; \lambda_i \ge 0; \sum_{i=0}^k \lambda_i = 1 \right\}
$$

#### Célula (definicão:)

Dado um conjunto de pontos  $\{p_0, p_1, ..., p_k\} \in \mathbb{R}^n$ , a célula gerada por este conjunto é a combinação convexa

$$
[p_0, p_1, ..., p_n] = \left\{ \sum_{i=0}^k \lambda_i p_i; \lambda_i \ge 0; \sum_{i=0}^k \lambda_i = 1 \right\}
$$

#### Exemplo

A célula gerada pelos pontos  $[p_0, p_1, p_2]$  pode ser um ponto, um segmento de reta, ou um triângulo, de acordo com a relação de dependência linear de  $p_1 - p_0, p_2 - p_0.$ 

#### Simplexo (definição:)

Quando um conjunto de pontos  $\{p_0, p_1, ..., p_k\} \in \mathbb{R}^n$ , estão em <mark>posição geral,</mark> a célula formada por eles é chamada de Simplexo de dimensão *k* ou *k*−Simplexo. Denotaremos tal simplexo por  $\langle p_0, p_1, ..., p_k \rangle$ .

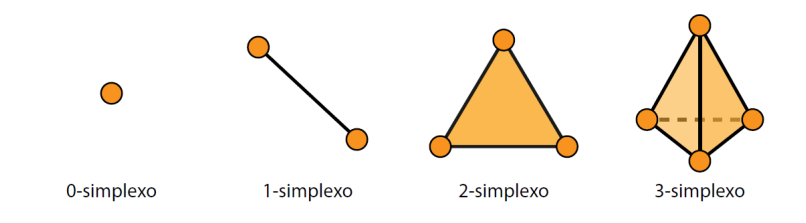

#### Sub-Simplexos

Dado um simplexo  $\sigma = \langle p_0, p_1, ..., p_k \rangle$ , cada ponto  $p_i$  é chamado de vértice. Os 1—simplexos gerados pelos pares  $[p_i,p_j]$  com  $i \neq j,$  são chamados de  $\mathsf{a}$ restas e os 2 $-$ simplexos gerados por  $[p_i, p_j, p_k]$  com  $i \neq j \neq k$  são chamados de faces de σ.

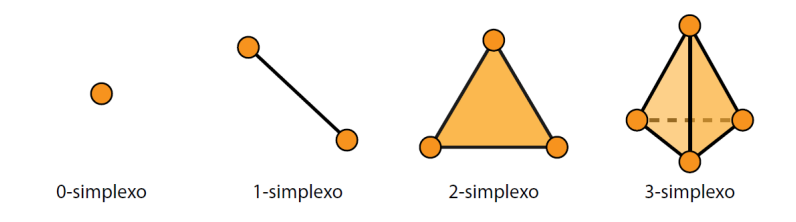

## Decomposicão celular

#### Definição

Uma Decomposição Celular de um subconjunto  $D \in \mathbb{R}^n$  é um conjunto finito de células  $C = \{c_i\}$  que satisfaz as seguintes propriedades:

- $D = \bigcup_i c_i;$
- 2 Se  $c_i, c_j$  ∈  $D$ , então  $c_i$  ∩  $c_j$  ∈  $D$ .

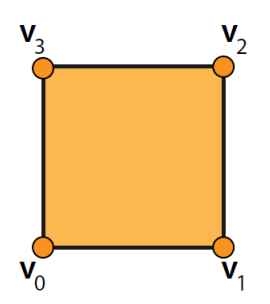

Decomposição celular do quadrado unitário que possui células de 0, 1 e 2 dimensões:

- $\blacktriangleright$  dimensão 0:  $v_0$ ,  $v_1$ ,  $v_2$ ,  $v_3$
- ► dimensão 1:  $[v_0, v_1]$ ,  $[v_1, v_2]$ ,  $[v_2, v_3]$ ,  $[v_3, v_0]$
- ► dimensão 2:  $[v_0, v_1, v_2, v_3]$

# Triangulação

#### Definição

Quando todos os elementos de uma decomposição celular de uma região  $D$ são simplexos, dizemos que ela é uma Triangulação de D e denotamos por  $T(D).$ 

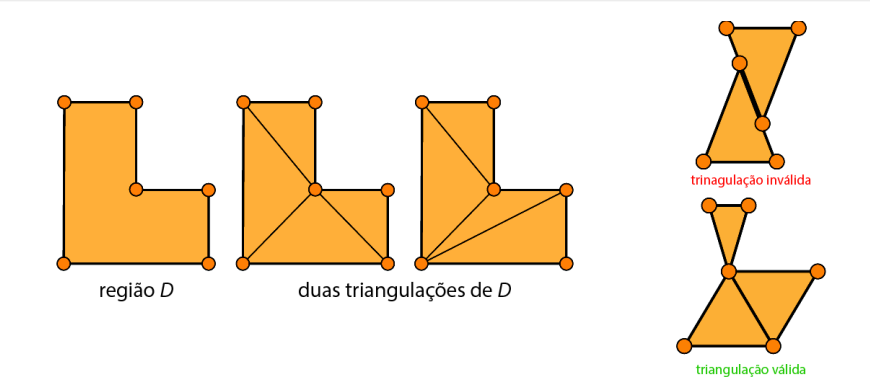

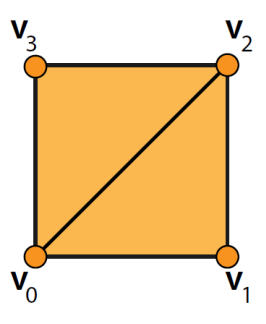

- 0−Simplexos *v*0, *v*1, *v*2, *v*3;
- $\bullet$  1−Simplexos  $\langle v_0, v_1 \rangle$ ,  $\langle v_1, v_2 \rangle$ ,  $\langle v_2, v_3 \rangle$ ,  $\langle v_3, v_0 \rangle$ ;
- **•** 2−Simplexos  $\langle v_0, v_1, v_2 \rangle$ ,  $\langle v_0, v_2, v_3 \rangle$ .

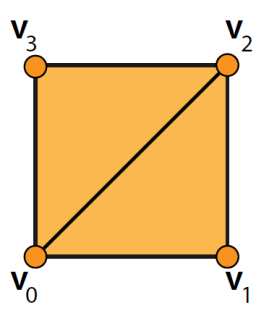

- 0−Simplexos *v*0, *v*1, *v*2, *v*3;
- $\bullet$  1−Simplexos  $\langle v_0, v_1 \rangle$ ,  $\langle v_1, v_2 \rangle$ ,  $\langle v_2, v_3 \rangle$ ,  $\langle v_3, v_0 \rangle$ ;
- **•** 2−Simplexos  $\langle v_0, v_1, v_2 \rangle$ ,  $\langle v_0, v_2, v_3 \rangle$ .

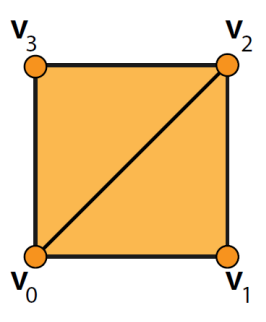

- 0−Simplexos *v*0, *v*1, *v*2, *v*3;
- $\bullet$  1−Simplexos  $\langle v_0, v_1 \rangle$ ,  $\langle v_1, v_2 \rangle$ ,  $\langle v_2, v_3 \rangle$ ,  $\langle v_3, v_0 \rangle$ ;
- $\bullet$  2−Simplexos  $\langle v_0, v_1, v_2 \rangle$ ,  $\langle v_0, v_2, v_3 \rangle$ .

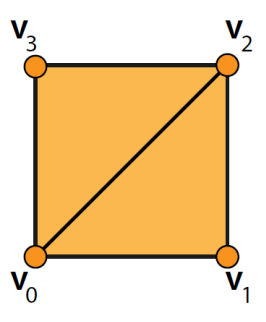

- 0−Simplexos *v*0, *v*1, *v*2, *v*3;
- $\bullet$  1−Simplexos  $\langle v_0, v_1 \rangle$ ,  $\langle v_1, v_2 \rangle$ ,  $\langle v_2, v_3 \rangle$ ,  $\langle v_3, v_0 \rangle$ ;
- $\bullet$  2−Simplexos  $\langle v_0, v_1, v_2 \rangle$ ,  $\langle v_0, v_2, v_3 \rangle$ .

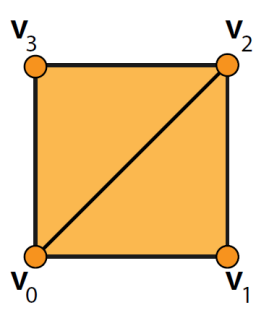

- 0−Simplexos *v*0, *v*1, *v*2, *v*3;
- $\bullet$  1−Simplexos  $\langle v_0, v_1 \rangle$ ,  $\langle v_1, v_2 \rangle$ ,  $\langle v_2, v_3 \rangle$ ,  $\langle v_3, v_0 \rangle$ ;
- $\bullet$  2−Simplexos  $\langle v_0, v_1, v_2 \rangle$ ,  $\langle v_0, v_2, v_3 \rangle$ .

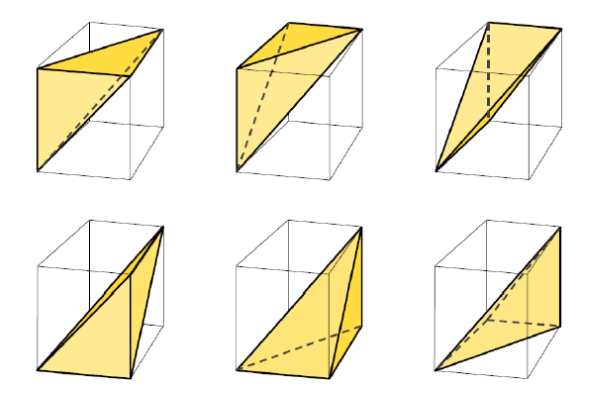

Usando a diagonal do cubo, podemos decompô-lo em 6 tetraedros (Cada um deles um 3-simplexo).

#### O que armazenar em uma ED?

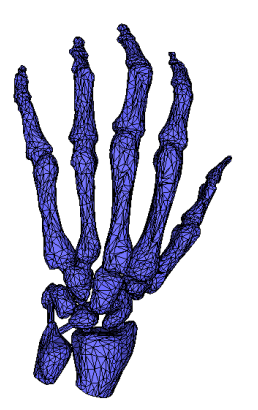

Geometria (Coordenadas 2D ou 3D);

#### O que armazenar em uma ED?

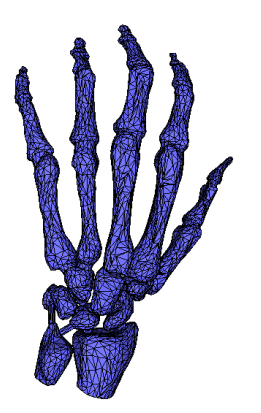

#### Geometria (Coordenadas 2D ou 3D);

Atributos do vértice ou da face (Normal, cor, textura, etc...);

#### O que armazenar em uma ED?

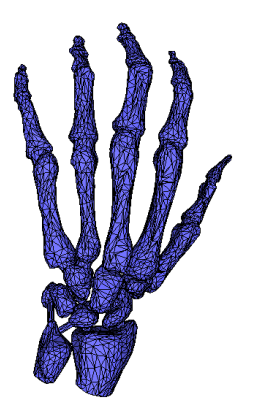

Geometria (Coordenadas 2D ou 3D); Atributos do vértice ou da face (Normal, cor, textura, etc...); Topologia (Relações de Vizinhança ou Conectividade).

#### O que armazenar em uma ED?

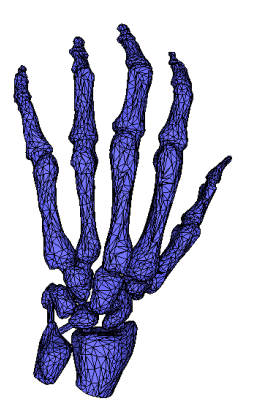

Geometria (Coordenadas 2D ou 3D); Atributos do vértice ou da face (Normal, cor, textura, etc...); Topologia (Relações de Vizinhança ou Conectividade).

#### O que da ED deve suportar?

- Rendering;
- Consultas Geométricas;
	- $\bullet$  Quais são os vértices de uma determinada face f?
	- Quais são as faces do 1−anel do vértice v?
	- $\bullet$  Quais são as faces adjacentes à face  $k$ ?

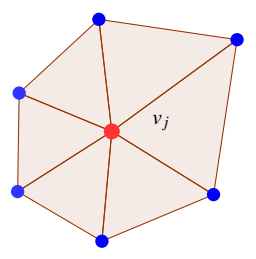

#### O que da ED deve suportar?

- $\bullet$  Modificações;
	- Remover ou adicionar um vértice / face;
	- *edge-flip*, *edge collpse e vertex split*;

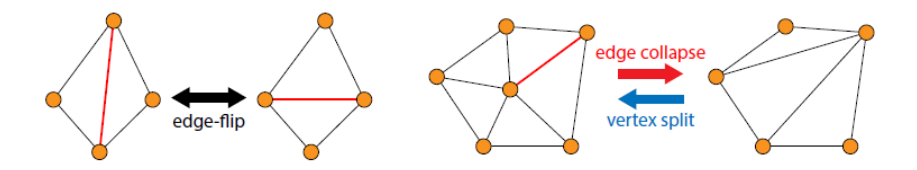

#### Como avaliar a performance de uma ED?

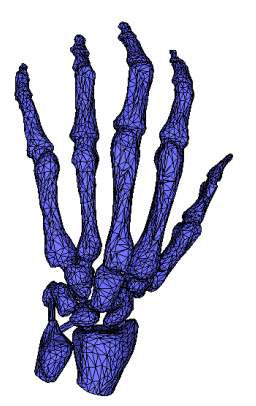

- o Tempo de construção (pré-processamento);
- Tempo de resposta a uma consulta;
- $\bullet$  Tempo de realização de uma operação;
- $\bullet$  Consumo de memória RAM.

## **Face Set**

- · Face: 3 posições;
- · Não possui conectividade;
- Arquivos no formato STL;
- · Simples, porém redundante.

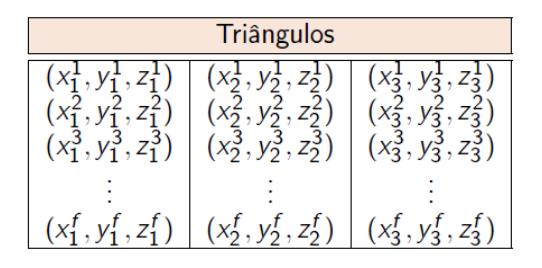

- Vértice: posição + Face : índice dos vértices;
- $\bullet$  Não possui conectividade;
- Arquivos no formato OBJ, OFF, PLY;
- $\bullet$  Melhor do que a "Face Set ", mas ainda com pouca informação.

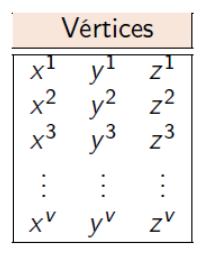

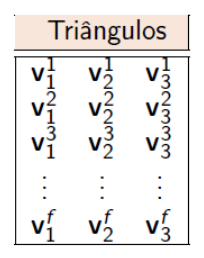

# Exemplo: Aquivo OBJ

#### Tetraedro:

```
# OBJ file format with ext .obj
V_1, 0 0.0 0.0
v 0.0 1.0 0.0
V 0.0 0.0 1.0
V 0.0 0.0 0.0
f 2 4 3
f 4 2 1
f 3 1 2
f 1 3 4
```
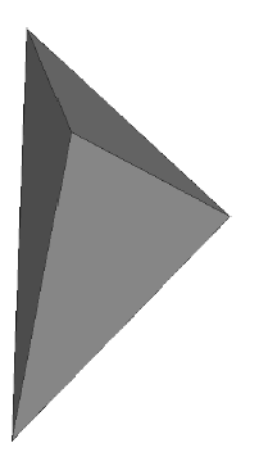

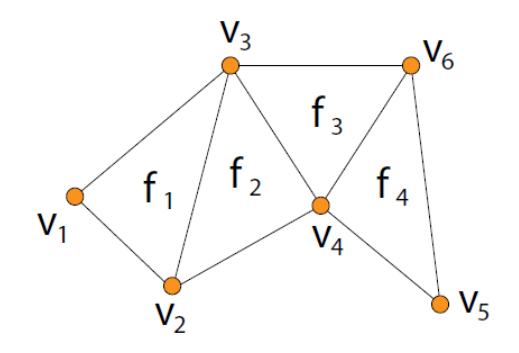

#### $\bullet$  Quais são os vértices da face  $f_1$ ?

- O(1); basta consultar a lista de faces;
- $\bullet$  Quais são os vértices so 1−anel do vértice v<sub>3</sub>?
- 

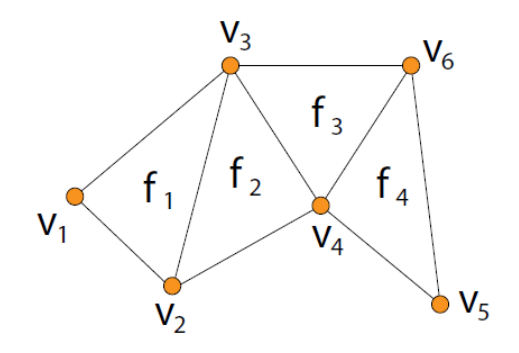

- $\bullet$  Quais são os vértices da face  $f_1$ ?
	- O(1); basta consultar a lista de faces;
- **Quais são os vértices so 1−anel do vértice v<sub>3</sub>?** 
	-
- 

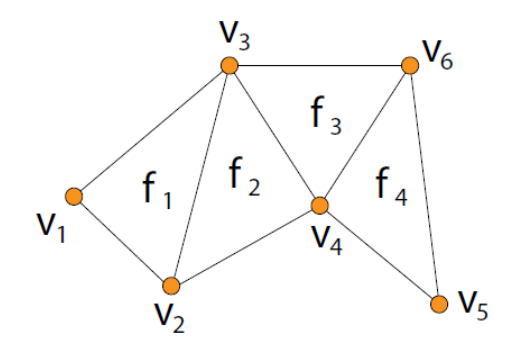

- $\bullet$  Quais são os vértices da face  $f_1$ ?
	- $\bullet$  O(1); basta consultar a lista de faces;
- $\bullet$  Quais são os vértices so 1−anel do vértice v<sub>3</sub>?
	- Busca completa em todos os vértices;
- $\bullet$  Os vértices  $v_2$  e  $v_6$  são adjacentes?

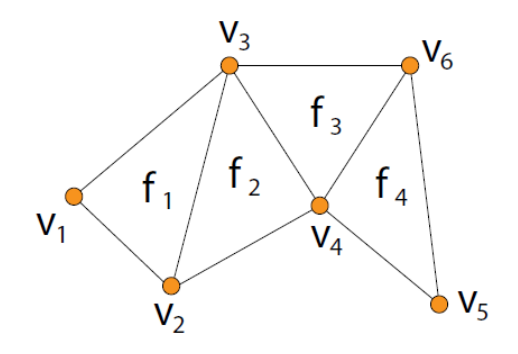

- $\bullet$  Quais são os vértices da face  $f_1$ ?
	- $\bullet$  O(1); basta consultar a lista de faces;
- $\bullet$  Quais são os vértices so 1−anel do vértice v<sub>3</sub>?
	- · Busca completa em todos os vértices;
- $\bullet$  Os vértices  $v_2$  e  $v_6$  são adjacentes?

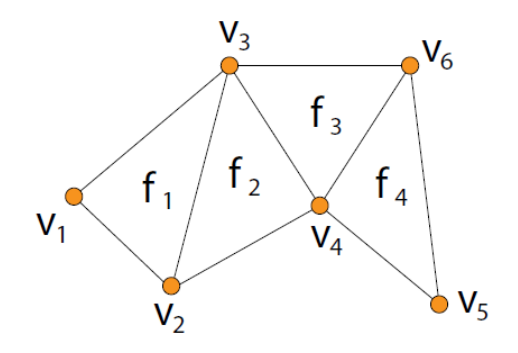

- $\bullet$  Quais são os vértices da face  $f_1$ ?
	- O(1); basta consultar a lista de faces;
- $\bullet$  Quais são os vértices so 1−anel do vértice v<sub>3</sub>?
	- Busca completa em todos os vértices;
- $\bullet$  Os vértices  $v_2$  e  $v_6$  são adjacentes?
	- Busca completa em todos as faces;

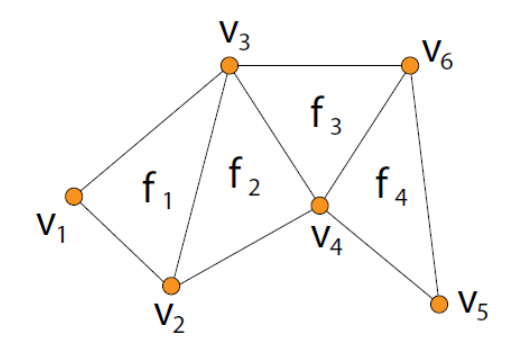

- $\bullet$  Quais são os vértices da face  $f_1$ ?
	- O(1); basta consultar a lista de faces;
- $\bullet$  Quais são os vértices so 1−anel do vértice v<sub>3</sub>?
	- Busca completa em todos os vértices;
- $\bullet$  Os vértices  $v_2$  e  $v_6$  são adjacentes?
	- Busca completa em todos as faces;

Superfícies Implícitas

# **Half Edge**

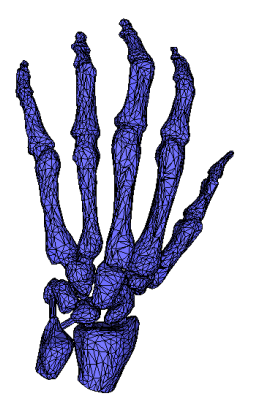

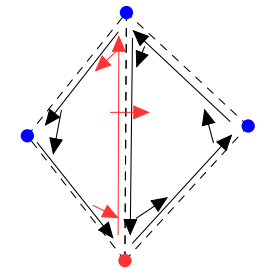

#### **•** Vértice

- · Posição
- · 1 HE que "sai "do vértice.
- 

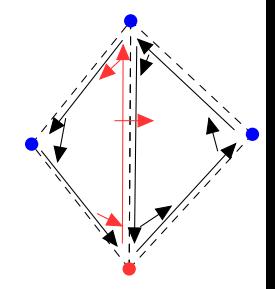

### **·** Vértice

#### · Posição

• 1 HE que "sai "do vértice.

## Half Edge (HE)

- -
	-
	-
	-

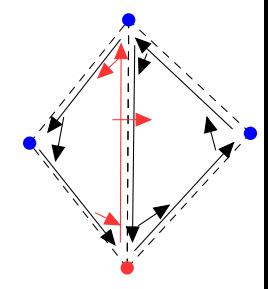

#### **•** Vértice

- · Posição
- 1 HE que "sai "do vértice.
- Half Edge (HE)
	-
	-
	-
	-

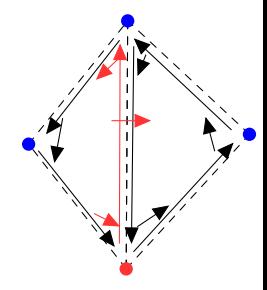

#### **•** Vértice

- · Posição
- 1 HE que "sai "do vértice.

## Half Edge (HE)

- Orientação consistente;
- 
- 
- 

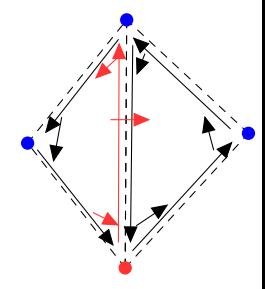

#### **•** Vértice

- Posição
- 1 HE que "sai "do vértice.
- Half Edge (HE)
	- o Orientação consistente;
	- 1 índice do vértice de  $\triangle$ origem;
	- 1 índice da face incidente:
	-

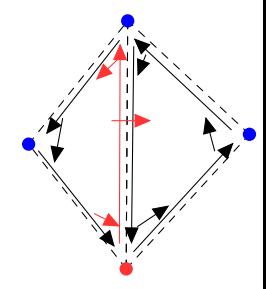
#### **•** Vértice

- Posição
- 1 HE que "sai "do vértice.
- Half Edge (HE)
	- Orientação consistente;
	- 1 índice do vértice de origem;
	- 1 índice da face incidente:
	- 1, 2 ou 3 índices de HE's

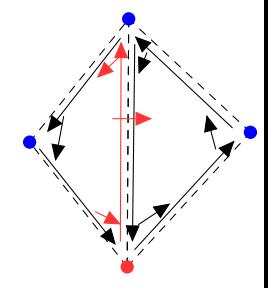

#### **•** Vértice

- Posição
- 1 HE que "sai "do vértice.
- Half Edge (HE)
	- Orientação consistente;
	- 1 índice do vértice de origem;
	- 1 índice da face incidente:
	- 1, 2 ou 3 índices de HE's (próxima, anterior e oposta)

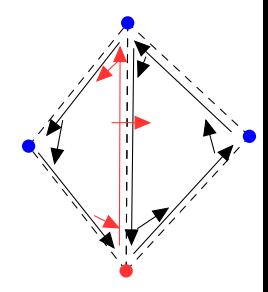

- **•** Vértice
	- Posição
	- 1 HE que "sai "do vértice.
- Half Edge (HE)
	- Orientação consistente;
	- 1 índice do vértice de origem;
	- 1 índice da face incidente;
	- 1, 2 ou 3 índices de HE's (próxima, anterior e oposta)

Face

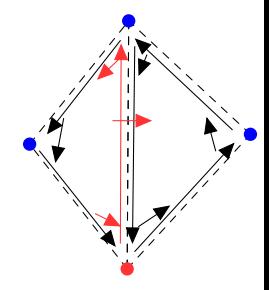

#### **•** Vértice

- Posição
- 1 HE que "sai "do vértice.
- Half Edge (HE)
	- Orientação consistente;
	- 1 índice do vértice de origem;
	- 1 índice da face incidente;
	- 1, 2 ou 3 índices de HE's (próxima, anterior e oposta)

#### Face

**a** 1 índice de HE incidente.

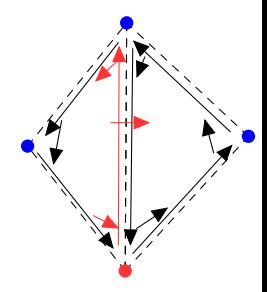

#### **•** Vértice

- Posição
- 1 HE que "sai "do vértice.
- Half Edge (HE)
	- Orientação consistente;
	- 1 índice do vértice de origem;
	- 1 índice da face incidente;
	- 1, 2 ou 3 índices de HE's (próxima, anterior e oposta)
- Face
	- **a** 1 índice de HF incidente.

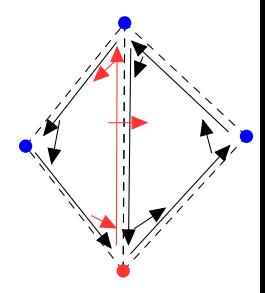

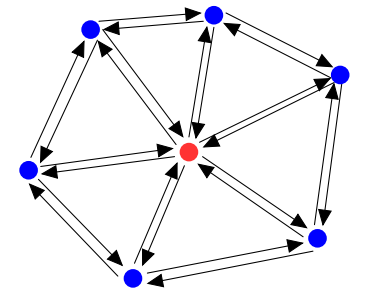

Inicia em um vértice  $\blacksquare$ 

- Inicia em um vértice  $\blacksquare$
- <sup>2</sup> HE que sai do vértice

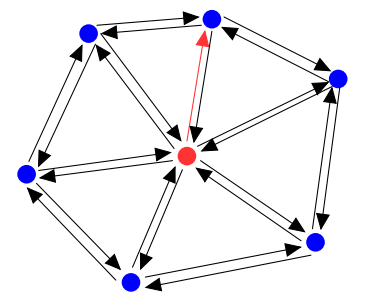

- Inicia em um vértice  $\blacksquare$
- <sup>2</sup> HE que sai do vértice

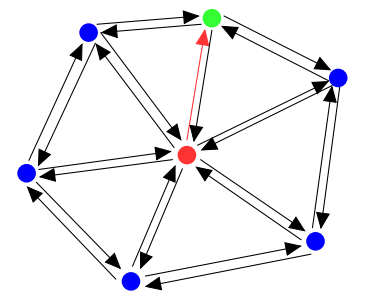

- **O** Inicia em um vértice
- <sup>2</sup> HE que sai do vértice
- <sup>3</sup> HE oposta

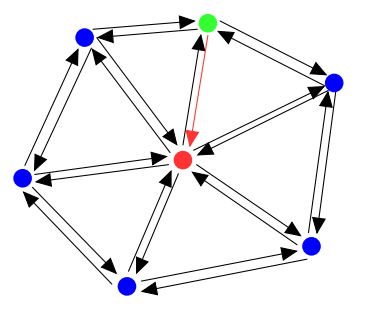

- **1** Inicia em um vértice
- <sup>2</sup> HE que sai do vértice
- **3** HE oposta
- 4 Próxima HE

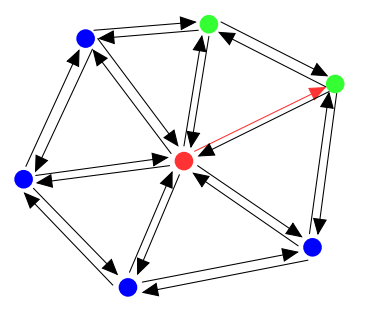

- **1** Inicia em um vértice
- <sup>2</sup> HE que sai do vértice
- **3** HE oposta
- 4 Próxima HE
- **5** HE oposta

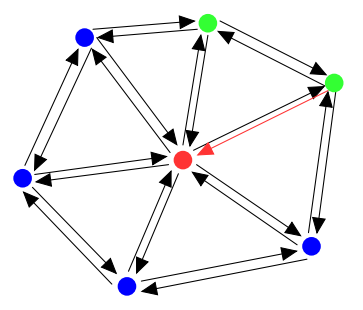

- **1** Inicia em um vértice
- <sup>2</sup> HE que sai do vértice
- **3** HE oposta
- 4 Próxima HE
- <sup>5</sup> HE oposta
- **6** Próxima HE

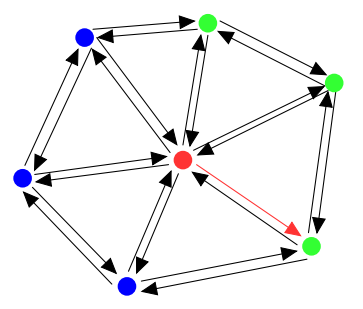

- **1** Inicia em um vértice
- <sup>2</sup> HE que sai do vértice
- **3** HE oposta
- 4 Próxima HE
- **5** HE oposta

...

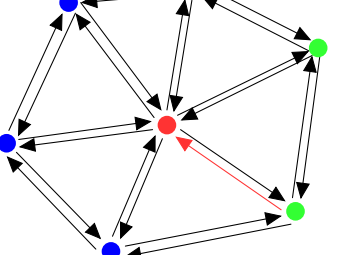

- **1** Inicia em um vértice
- <sup>2</sup> HE que sai do vértice
- **3** HE oposta
- 4 Próxima HE
- **5** HE oposta
- **6** Próxima HE

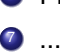

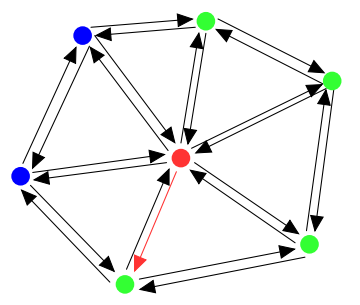

- **1** Inicia em um vértice
- <sup>2</sup> HE que sai do vértice
- **3** HE oposta
- 4 Próxima HE
- **5** HE oposta

...

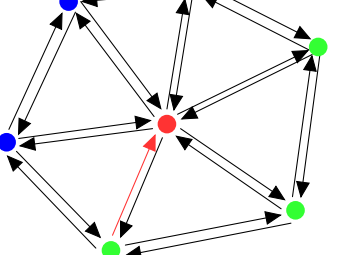

- **1** Inicia em um vértice
- <sup>2</sup> HE que sai do vértice
- **3** HE oposta
- 4 Próxima HE
- **5** HE oposta

...

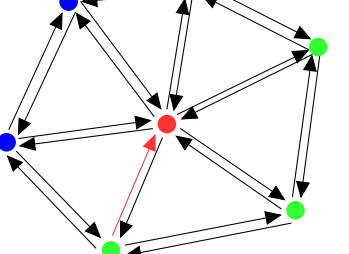

- **1** Inicia em um vértice
- <sup>2</sup> HE que sai do vértice
- **3** HE oposta
- 4 Próxima HE
- **5** HE oposta

...

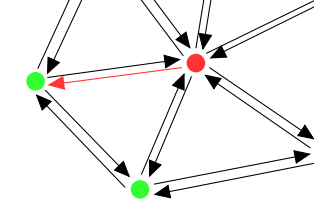

- **1** Inicia em um vértice
- <sup>2</sup> HE que sai do vértice
- **3** HE oposta
- 4 Próxima HE
- **5** HE oposta

...

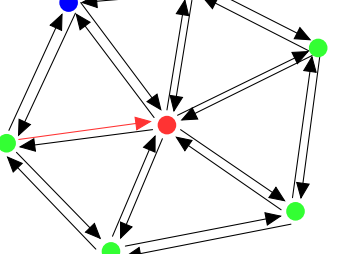

- **1** Inicia em um vértice
- <sup>2</sup> HE que sai do vértice
- **3** HE oposta
- 4 Próxima HE
- **5** HE oposta

...

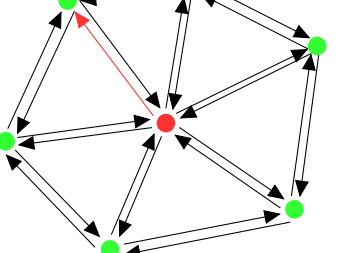

#### Compact Half Edge [Lages *et al.* 2010]

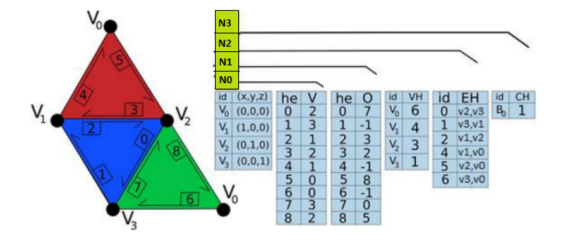

Dado um triangulo *t*, sua primeira *halfedge* está na posição 3*t*;  $\bullet$ 

A posição da próxima he é dada por  $next_{he} = 3 * |he/3| + (he+1)\%3;$  $\bullet$ 

• A posição he anterior é dada por  $prev_{he} = 3 * |he/3| + (he + 2)\%3;$ 

#### Compact Half Edge [Lages *et al.* 2010]

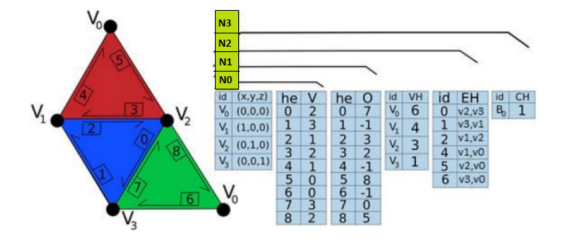

- Dado um triangulo *t*, sua primeira *halfedge* está na posição 3*t*;  $\bullet$
- A posição da próxima he é dada por  $next_{he} = 3 * |he/3| + (he+1)\%3;$  $\bullet$
- A posição he anterior é dada por  $prev_{he} = 3 * |he/3| + (he+2)\%3;$

#### Compact Half Edge [Lages *et al.* 2010]

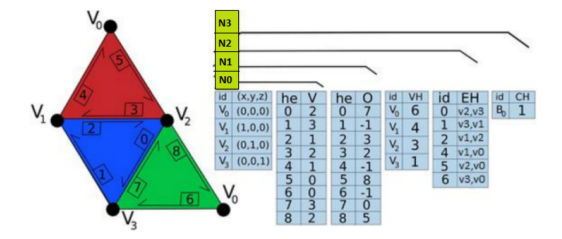

- Dado um triangulo *t*, sua primeira *halfedge* está na posição 3*t*;  $\bullet$
- $\bullet$  A posição da próxima he é dada por  $next_{he} = 3 * |he/3| + (he+1)\%3;$
- A posição he anterior é dada por  $prev_{he} = 3 * |he/3| + (he+2)\%3;$

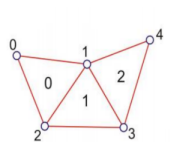

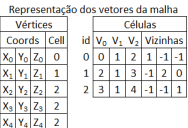

#### o Vértice:

Coordenadas + uma face incidente

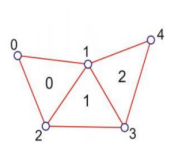

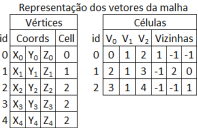

#### **·** Vértice:

• Coordenadas + uma face incidente

#### Faces:

id

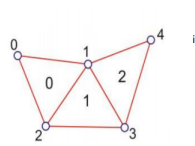

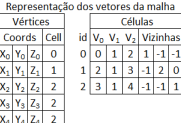

- Vertice: ´
	- Coordenadas + uma face incidente
- Faces:

• três índices de vértices + três índices de faces opostas;

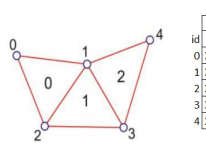

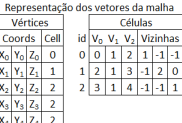

- **·** Vértice:
	- Coordenadas + uma face incidente
- Faces:
	- três índices de vértices + três índices de faces opostas;

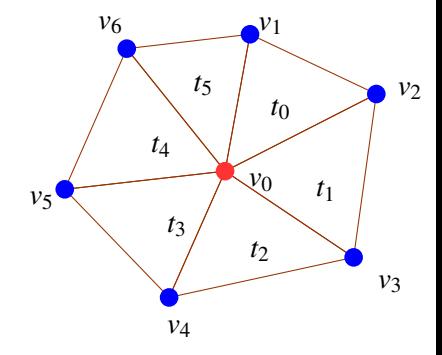

Inicia em um vértice  $v_0$  $\blacksquare$ 

- Inicia em um vértice
- <sup>2</sup> Seja *t*, uma face incidente em

*v*0

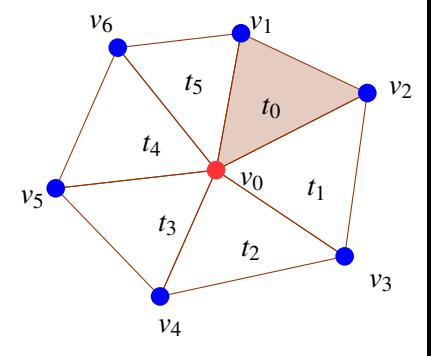

- Inicia em um vértice
- $\bullet$  Seja  $t$ , uma face incidente em  $v_0$
- $\overline{\mathbf{3}}$ Encontre  $v_0$  na face t

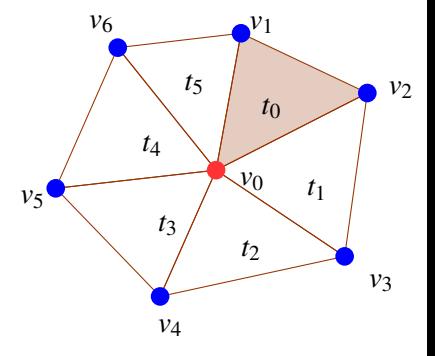

- Inicia em um vértice
- <sup>2</sup> Seja *t*, uma face incidente em *v*0
- $\bullet$  Encontre  $v_0$  na face *t*
- $\bullet$  Próximo vértice a partir de  $v_0$

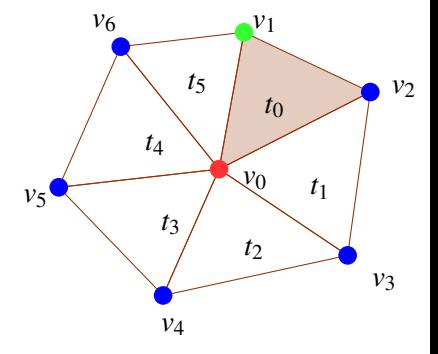

- Inicia em um vértice
- <sup>2</sup> Seja *t*, uma face incidente em *v*0
- $\bullet$  Encontre  $v_0$  na face *t*
- $\bullet$  Próximo vértice a partir de  $v_0$
- <sup>5</sup> Seja *t* a face oposta a *v*<sup>1</sup>

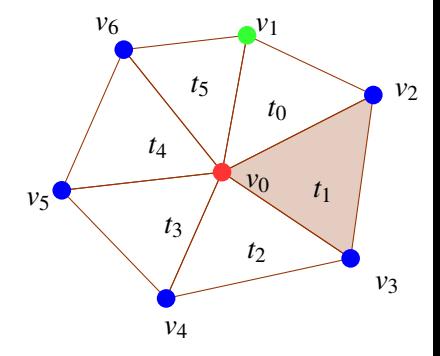

- Inicia em um vértice
- <sup>2</sup> Seja *t*, uma face incidente em *v*0
- $\bullet$  Encontre  $v_0$  na face *t*
- $\bullet$  Próximo vértice a partir de  $v_0$
- <sup>5</sup> Seja *t* a face oposta a *v*<sup>1</sup>
- **6** Voltar ao passo 3 ...

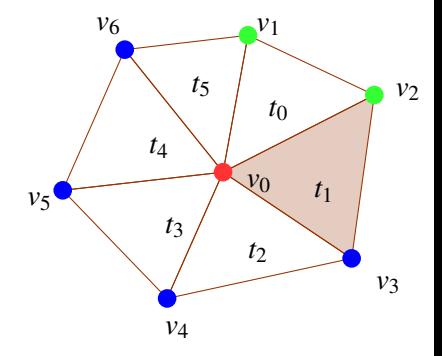

- Inicia em um vértice
- <sup>2</sup> Seja *t*, uma face incidente em *v*0
- $\bullet$  Encontre  $v_0$  na face *t*
- $\bullet$  Próximo vértice a partir de  $v_0$
- <sup>5</sup> Seja *t* a face oposta a *v*<sup>1</sup>
- **6** Voltar ao passo 3 ...

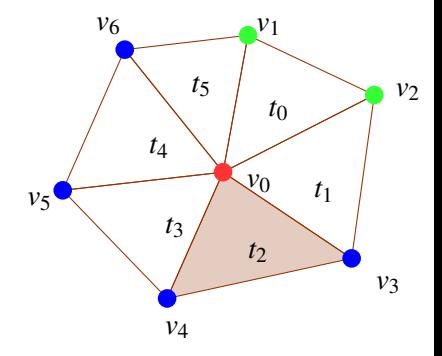

- Inicia em um vértice
- <sup>2</sup> Seja *t*, uma face incidente em *v*0
- $\bullet$  Encontre  $v_0$  na face *t*
- $\bullet$  Próximo vértice a partir de  $v_0$
- <sup>5</sup> Seja *t* a face oposta a *v*<sup>1</sup>
- **6** Voltar ao passo 3 ...

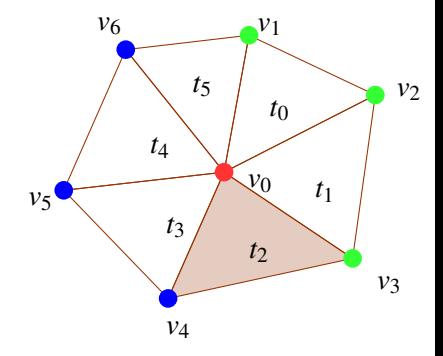

- Inicia em um vértice
- <sup>2</sup> Seja *t*, uma face incidente em *v*0
- $\bullet$  Encontre  $v_0$  na face *t*
- $\bullet$  Próximo vértice a partir de  $v_0$
- <sup>5</sup> Seja *t* a face oposta a *v*<sup>1</sup>
- **6** Voltar ao passo 3 ...

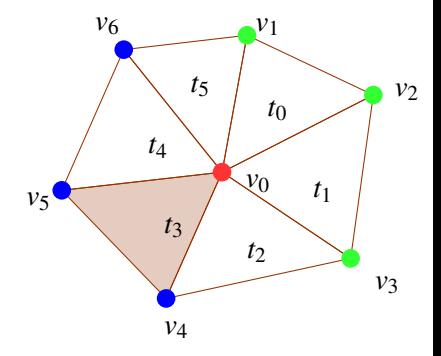

- Inicia em um vértice
- <sup>2</sup> Seja *t*, uma face incidente em *v*0
- $\bullet$  Encontre  $v_0$  na face *t*
- $\bullet$  Próximo vértice a partir de  $v_0$
- <sup>5</sup> Seja *t* a face oposta a *v*<sup>1</sup>
- **6** Voltar ao passo 3 ...

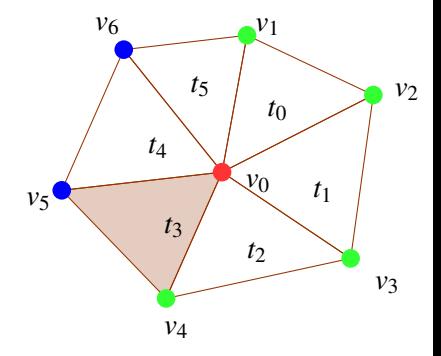
- Inicia em um vértice
- <sup>2</sup> Seja *t*, uma face incidente em *v*0
- $\bullet$  Encontre  $v_0$  na face *t*
- $\bullet$  Próximo vértice a partir de  $v_0$
- <sup>5</sup> Seja *t* a face oposta a *v*<sup>1</sup>
- **6** Voltar ao passo 3 ...

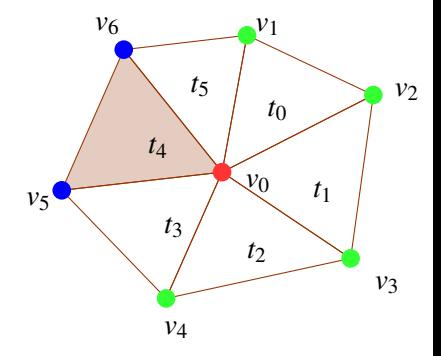

- Inicia em um vértice
- <sup>2</sup> Seja *t*, uma face incidente em *v*0
- $\bullet$  Encontre  $v_0$  na face *t*
- $\bullet$  Próximo vértice a partir de  $v_0$
- <sup>5</sup> Seja *t* a face oposta a *v*<sup>1</sup>
- **6** Voltar ao passo 3 ...

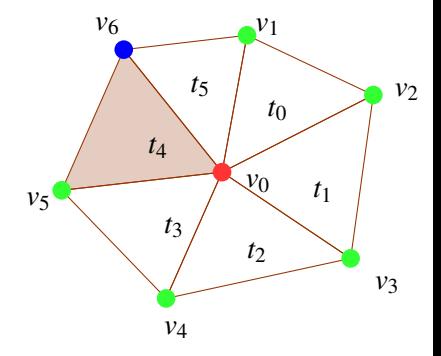

- Inicia em um vértice
- <sup>2</sup> Seja *t*, uma face incidente em *v*0
- $\bullet$  Encontre  $v_0$  na face *t*
- $\bullet$  Próximo vértice a partir de  $v_0$
- <sup>5</sup> Seja *t* a face oposta a *v*<sup>1</sup>
- **6** Voltar ao passo 3 ...

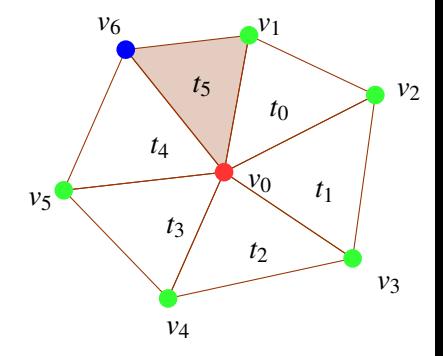

- Inicia em um vértice
- <sup>2</sup> Seja *t*, uma face incidente em *v*0
- $\bullet$  Encontre  $v_0$  na face *t*
- $\bullet$  Próximo vértice a partir de  $v_0$
- <sup>5</sup> Seja *t* a face oposta a *v*<sup>1</sup>
- **6** Voltar ao passo 3 ...

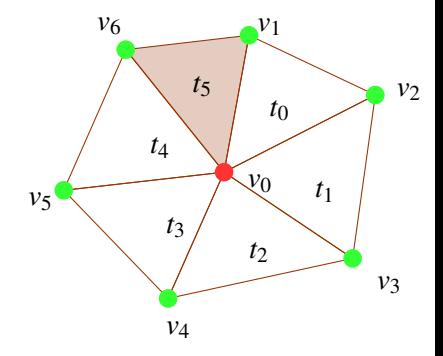

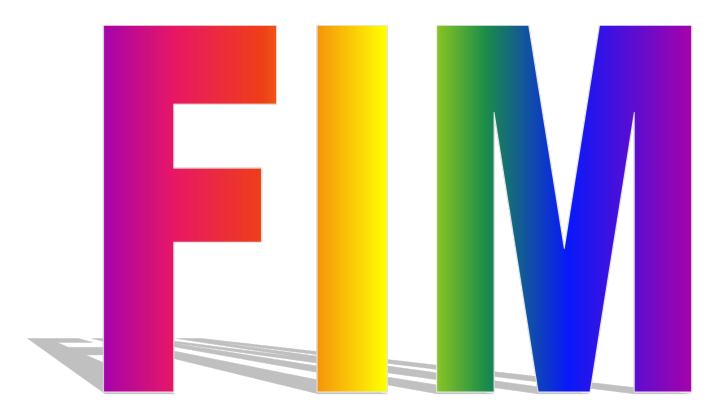